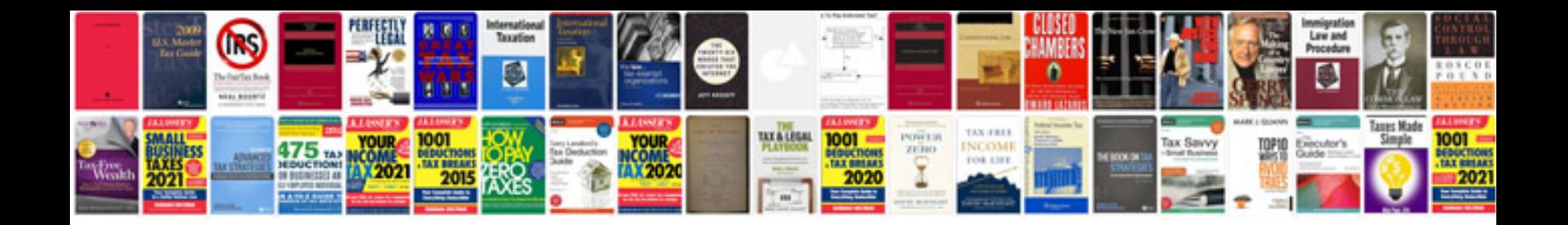

**Ktc trim tools**

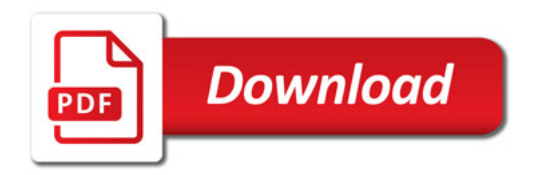

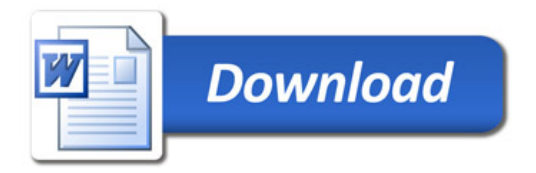